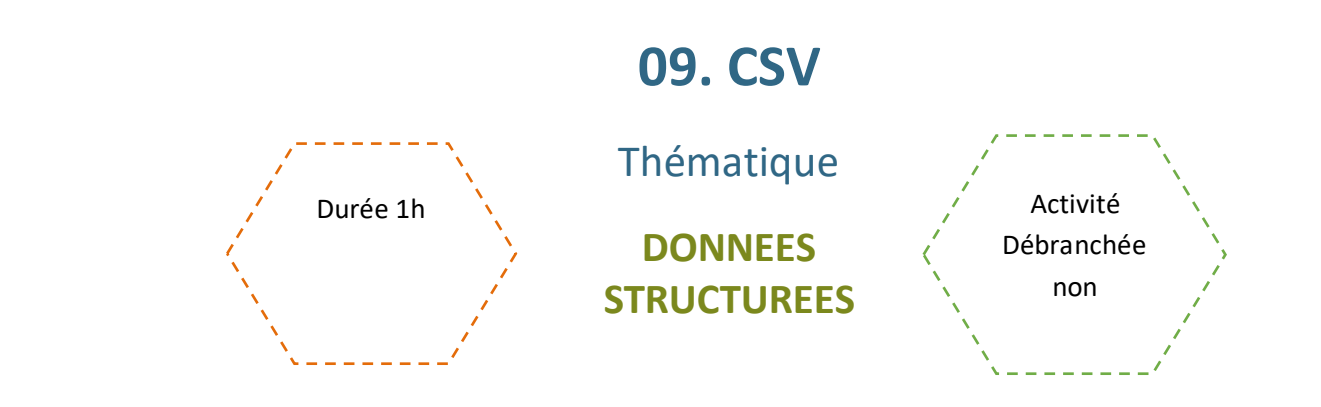

### Description de l'activité :

Dans cette activité, les élèves on identifie les différents descripteurs d'un objet, on distingue la valeur d'une donnée de son descripteur, et on utilise un site de données ouvertes, pour sélectionner et récupérer des données découvrent quelques types de données structurées

## Objectifs pédagogiques :

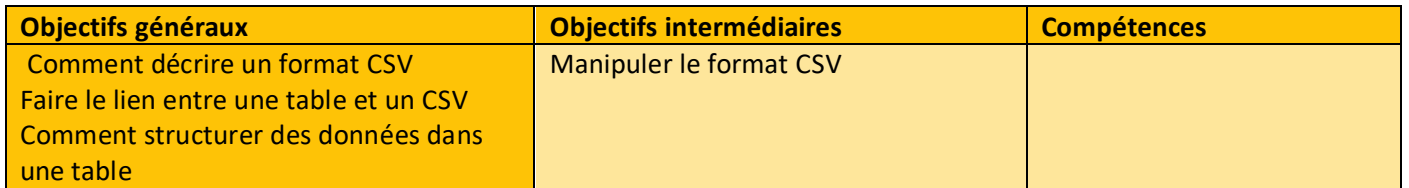

Tags :

## # données # format CSV # donnéesstructurées # table

# descripteur

## Matériel :

• Ordinateur connecté à internet

# Déroulé de l'activité

## Étape unique : manipulation (1H)

Les élèves vont sur le site [Algorea : l'algorithmique par la pratique](https://parcours.algorea.org/contents/4707-4702-1067253748629066205-653650670442840123-1311452676883300004-1989647052904019911/) Les élèves réalisent en autonomie les activités suivantes :

### **1. Centre de distribution. 2 niveaux**

2 étoiles : à partir de données textuelles, les élèves remplissent une table en mettant les différentes valeurs au bon endroit par glisser-déposer, les descripteurs étant donnés.

4 étoiles : à partir de données textuelles, les élèves remplissent une table en mettant les différentes valeurs au bon endroit par glisser-déposer (descripteurs et valeurs)

2. A la suite de cette activité, les élèves lisent **le cours** sur le format CSV présentant les données structurées sous la forme de table, colonnes et enregistrements et le format CSV qui sera vu dans les activités suivantes.

### **3. Reproduire un CSV : deux niveaux**

2 étoiles : à partir d'un fichier CSV, les élèves complètent une table par glisser-déposer

4 étoiles : même exercice avec un descripteur supplémentaire

#### **4. Dupliquer une table : trois niveaux**

2 étoiles : les élèves modifient le contenu d'un fichier CSV afin qu'il corresponde à une table donnée

3 étoiles : même exercice avec la problématique d'insérer une valeur contenant une virgule

4 étoiles : même exercice avec la problématique d'insérer une valeur contenant des guillemets